Q5 利用者または利用するパソコンを追加するにはどうすればいいですか?

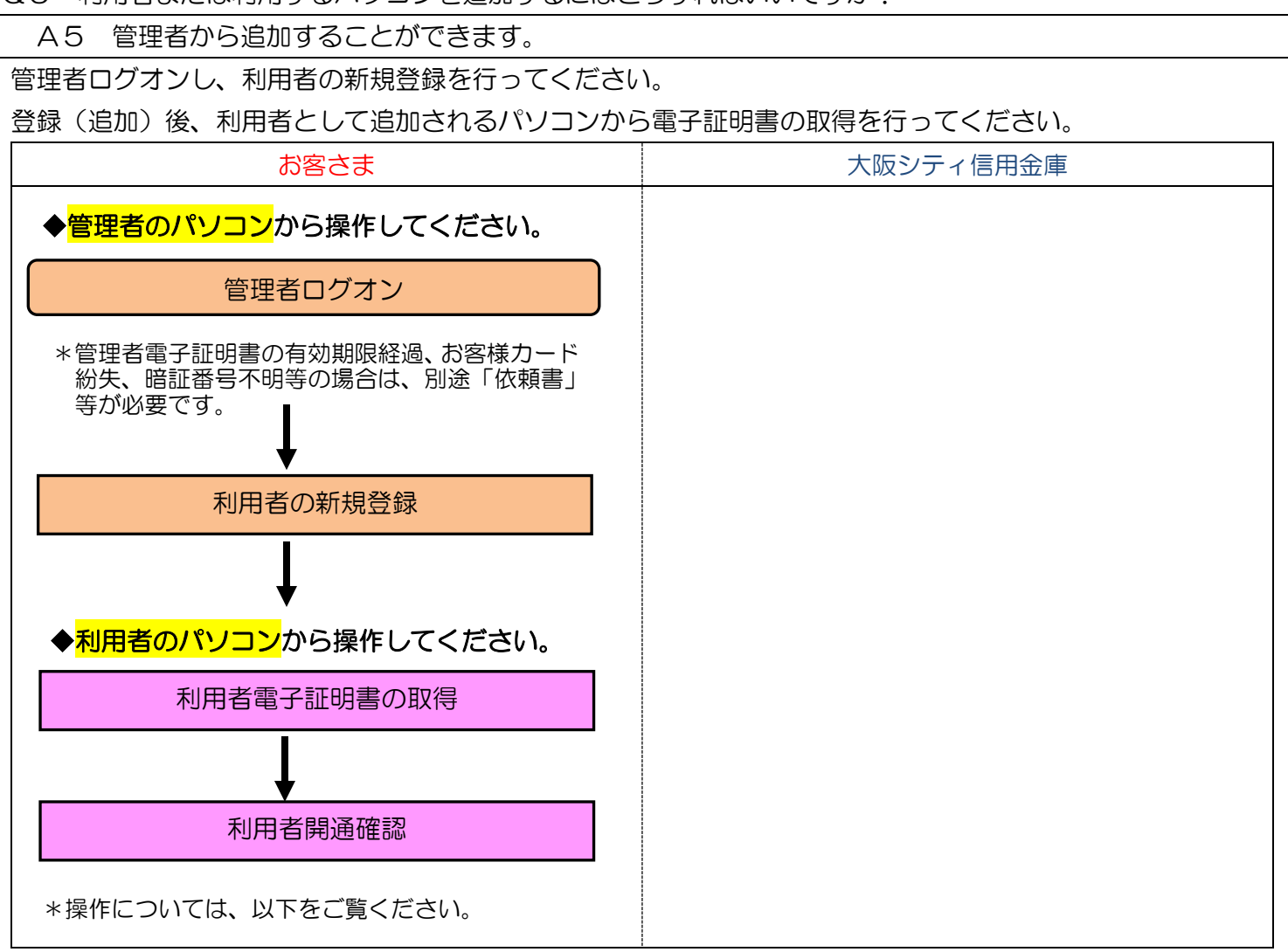

## ◆ご用意いただく物

・お客様カード

\*お客様カードを紛失された場合は、「シティ信金ビジネスダイレクトお客様カード再発行依頼書」をお 取引店にご提出ください(紛失の場合、依頼書と併せて別途お手続きが必要です)。 \*お客様カードの再発行には2~3週間程度の日数を要します。

## ・管理者の暗証番号(ご契約先暗証番号・ご契約先確認暗証番号)

\*インターネット上でお客さまが設定された暗証番号です。

- \*誤った暗証番号を所定回数以上入力されるとサービスはロックされます。ロックされた場合は「シティ 信金ビジネスダイレクト暗証番号閉塞解除依頼書」をお取引店にご提出ください。 (ロックされた場合、利用者も併せてロック状態となるため、サービスがご利用いただけません。)
- ・管理者のパソコン(管理者電子証明書が有効期限内であること)
	- \*有効期限が経過している場合は「シティ信金ビジネスダイレクト電子証明書再発行依頼書」をお取引店 にご提出ください。
- ・利用者のパソコン(管理者と同一のパソコンでご利用になる場合は不要)

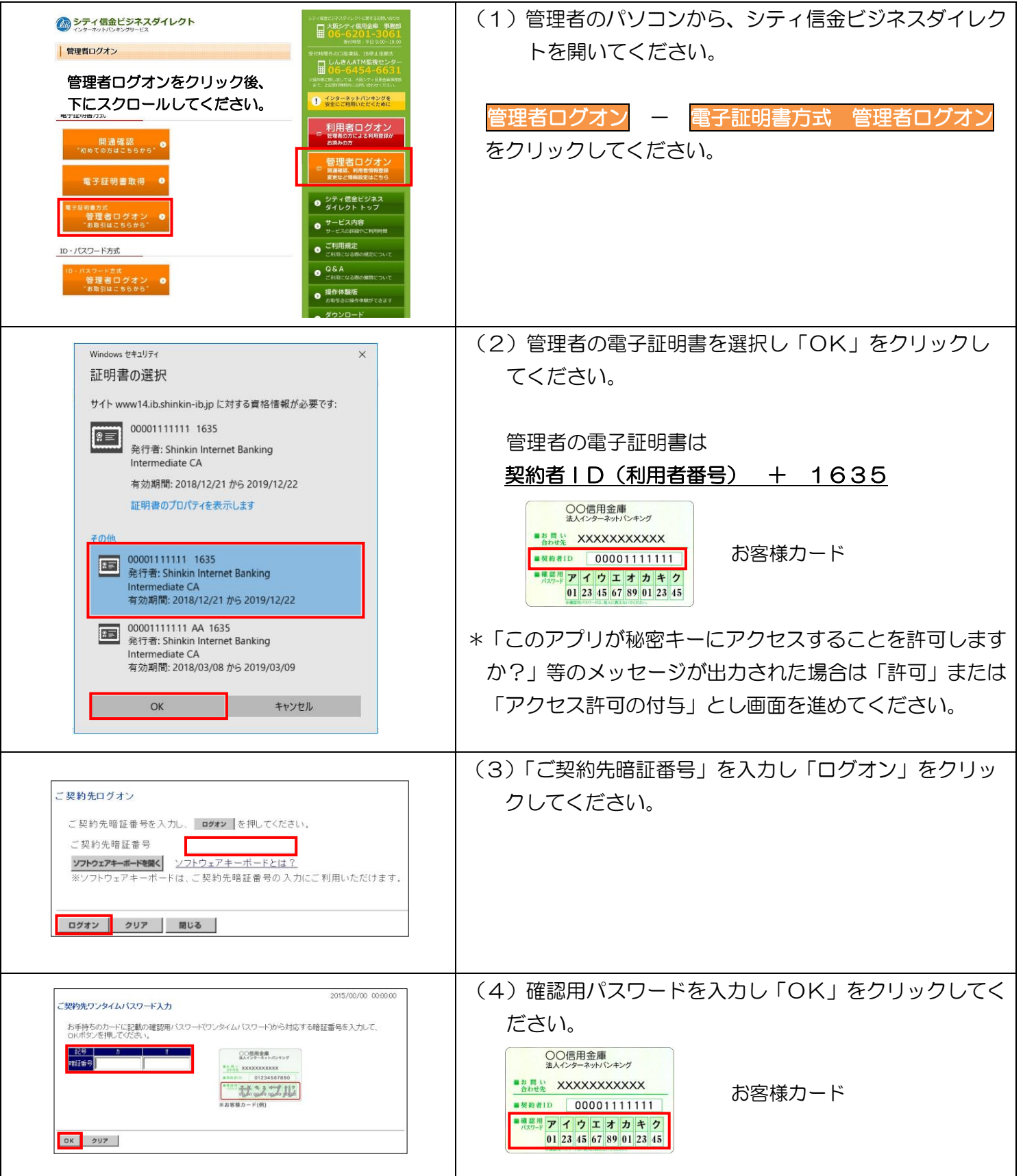

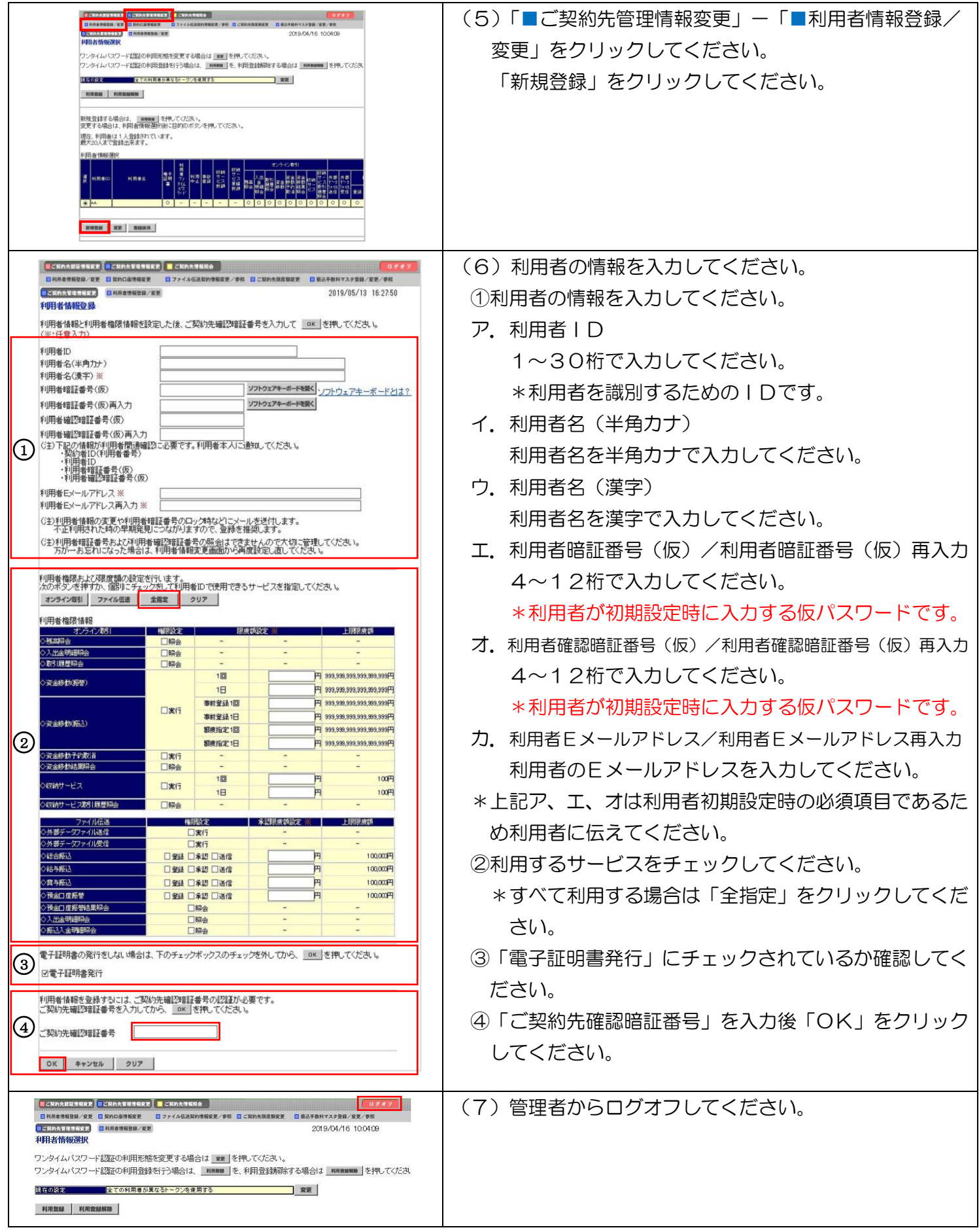

実際の画面と異なる場合がございます。

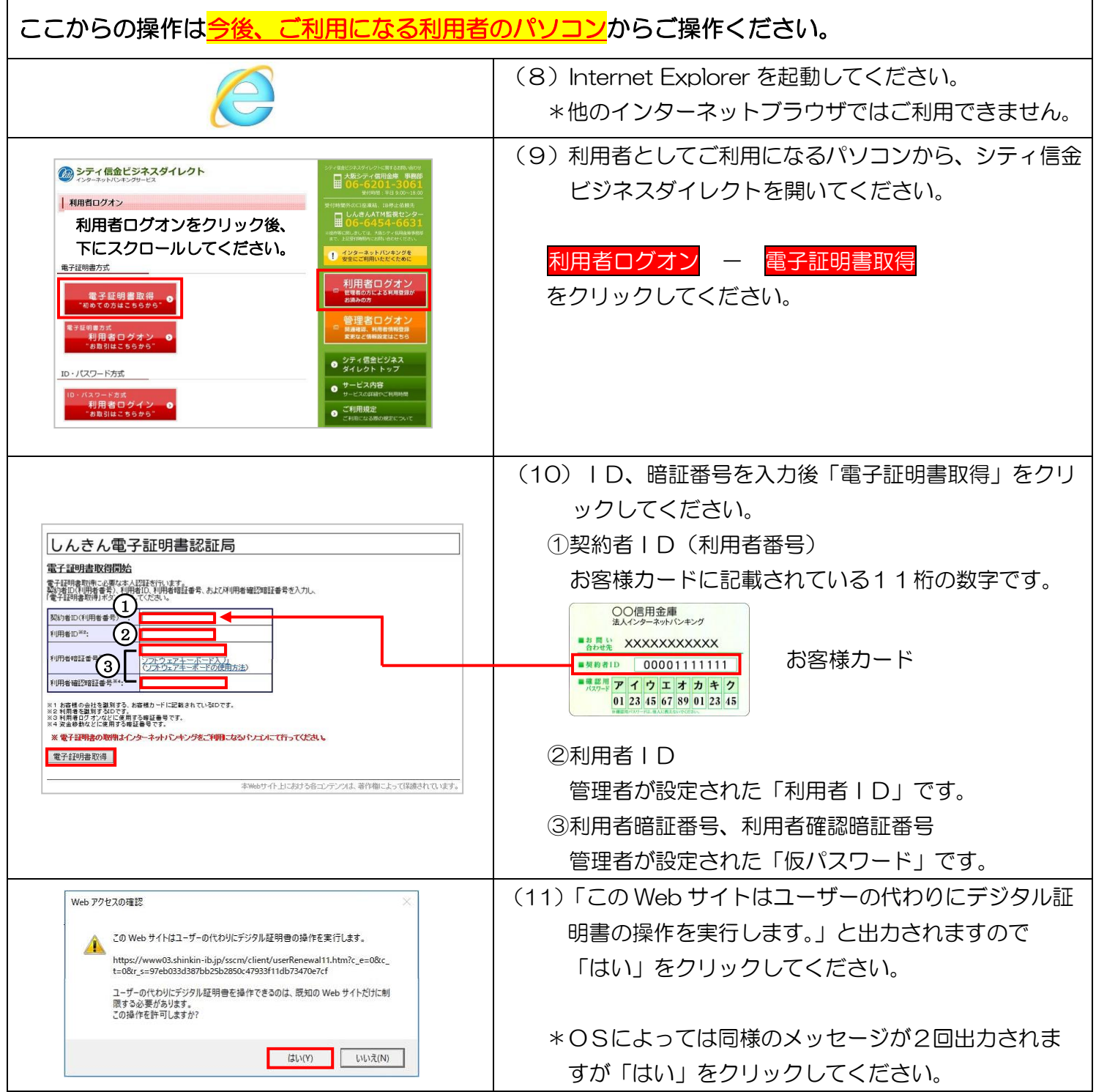

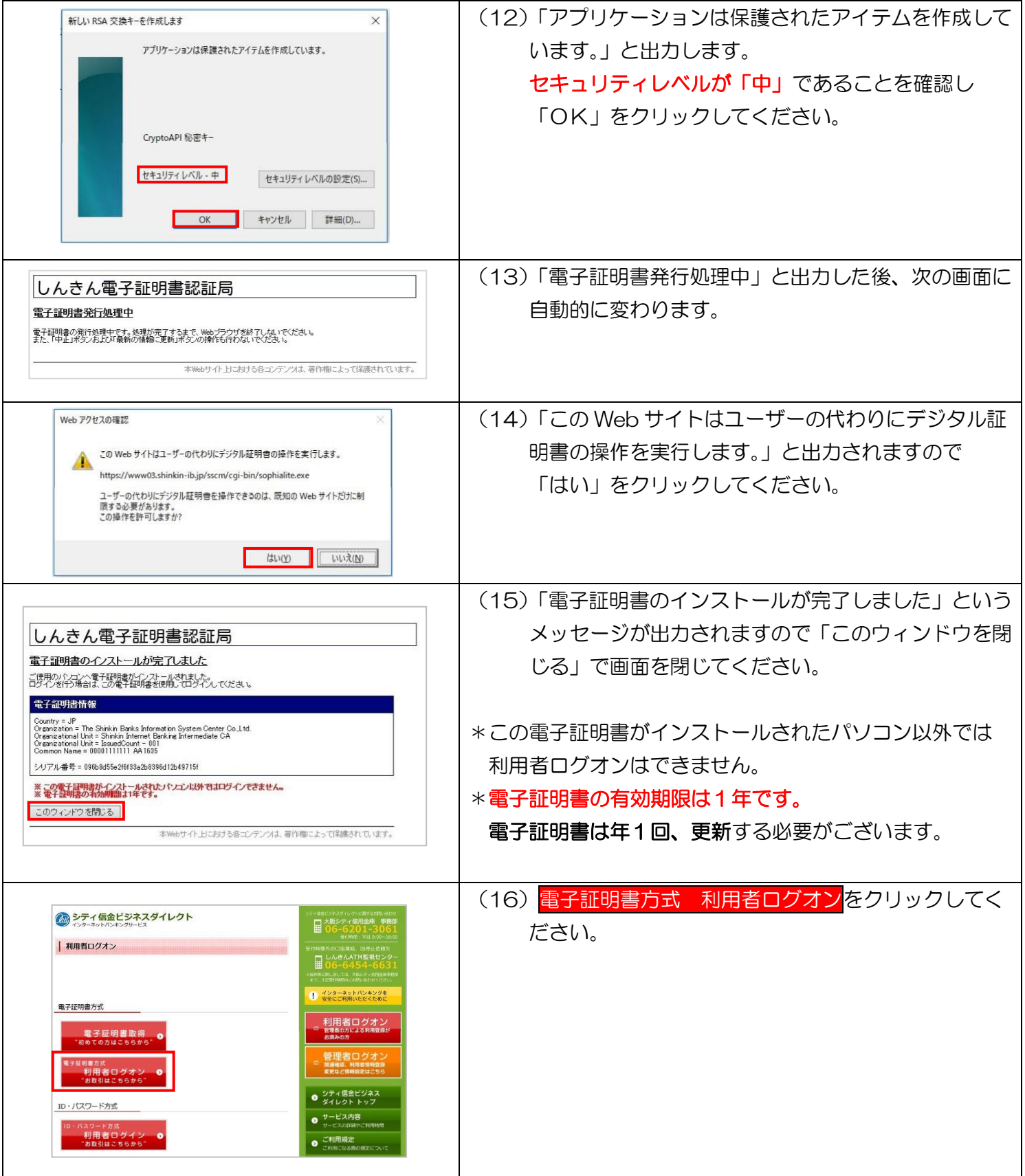

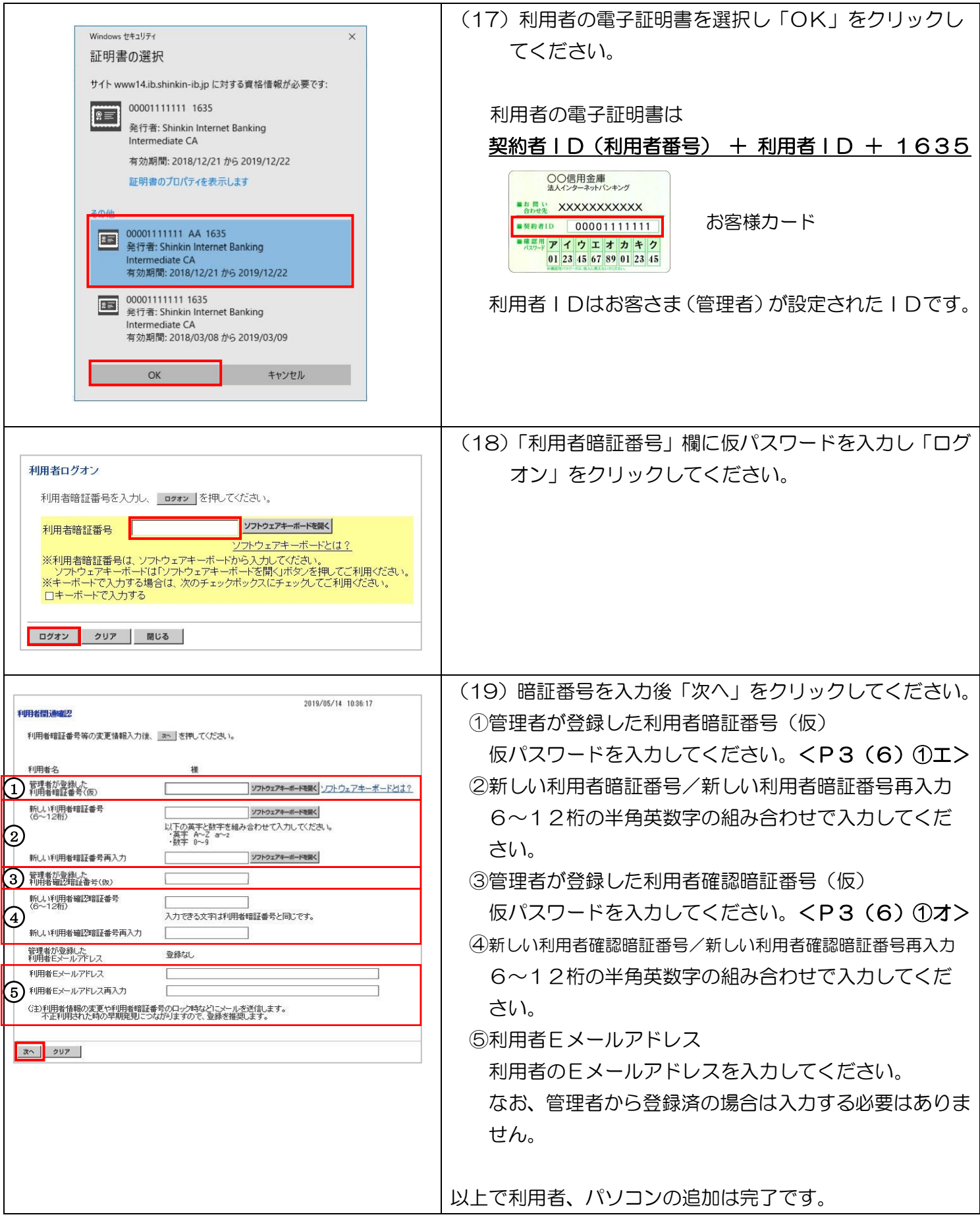

実際の画面と異なる場合がございます。